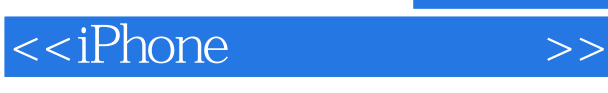

<<iPhone >>

- 13 ISBN 9787115229953
- 10 ISBN 7115229953

出版时间:2010-8

 $(+) \quad \text{ // } \quad | \quad :$ 

页数:498

extended by PDF and the PDF

http://www.tushu007.com

, tushu007.com

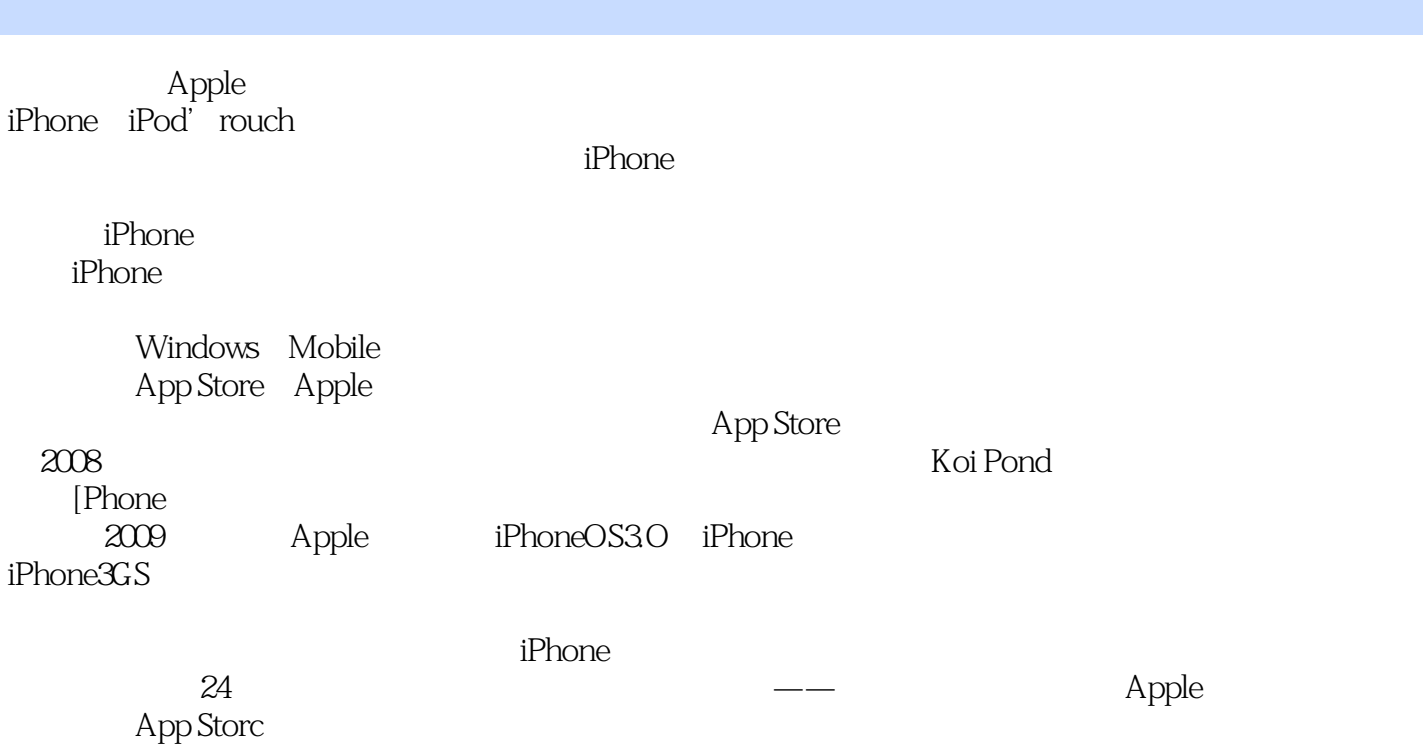

<<iPhone >>

, tushu007.com

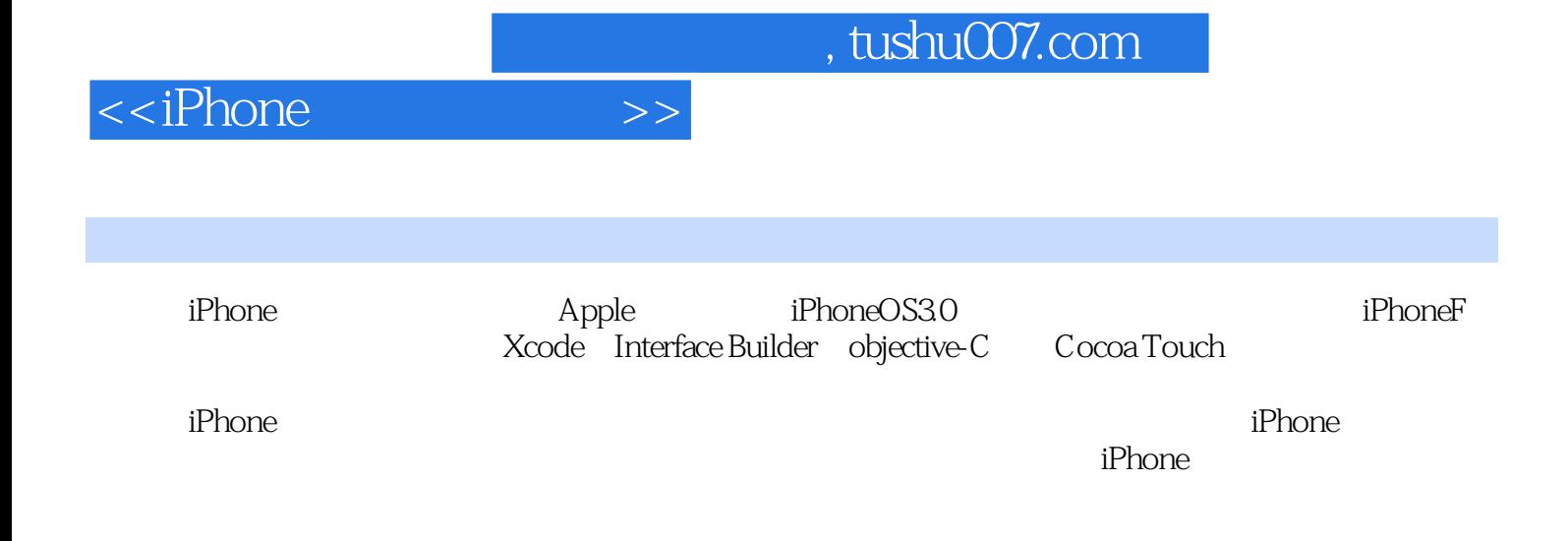

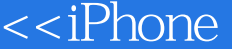

# , tushu007.com

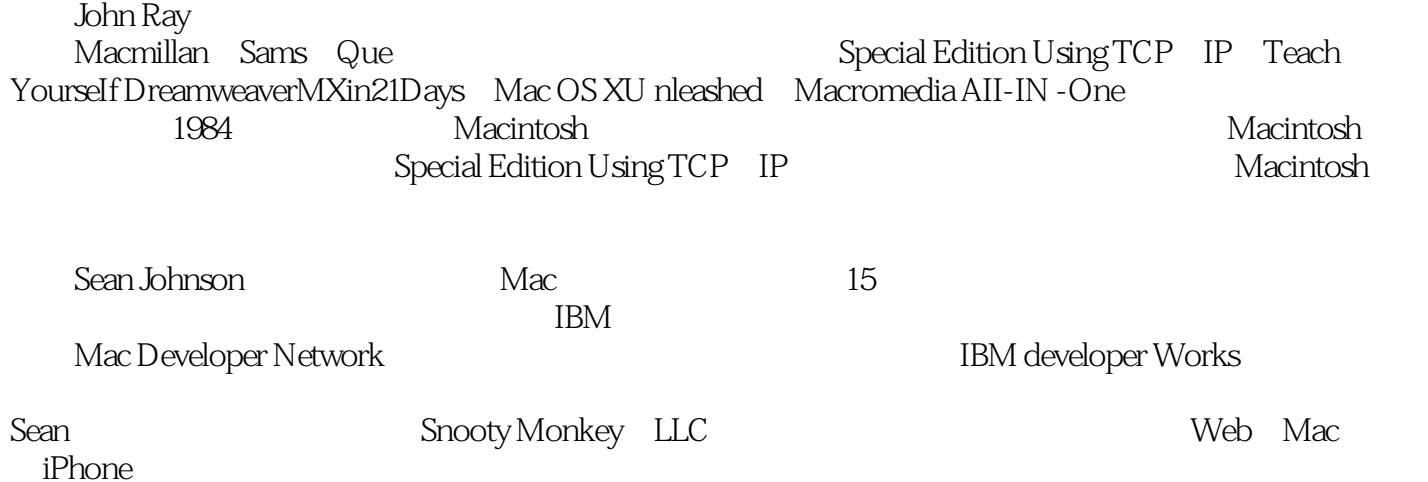

 $>>$ 

### <<iPhone

第1章 为 开发准备好系统和iPhone1.1 欢迎进入iPhone平台11.1 显示屏和图形11.2 应用程序资源约束11.3 1.1.4 1.2 iPhone 1.2.1 AppLe 1.2.2 iPhone  $1.31$  1.31  $1.32$  1.33 用iPhone应用程序测试配置文件1.4 开发技术概述I.4.1 Apple开发套件1.4.2 Objective.C1.4.3 CoCoaTouch1.4.4 1.5 1.6 1.7 1.7.1 1.7.2 1.7.3 2 Xcode iPhone 2,1  $Xcode2.1$   $21.2$   $21.3$   $21.4$  $21.5$   $22$  iPhone  $2.21$   $2.22$ 2.2.3 iPhone2.2.4 2.3 2.4 2.5 2.5.1 2.5.2 2.5.3 2.6 3 Apple Objective-C3.1 Objective-C3.1 1 3.1 2 3.l.3 Objective-C3.2 Objective-C 3.2.1 3.2.2 3.2.3 330bjeelive-c 3.31 3.3.2 3.3.13 3.34 3.4 34.1 3.4.2 autorclease 3.4.3 3.4.4 在dealloc中释放实例变量34.5 释放规则3.5 小结3.6 问与答3.7 作业3.7.1 测验3.7.2 答案3.7 .3练习3.8 进一步 4 CoooaTouch 4.1 CocoaTouch 4.1.1 4.1.2 4.2 索iPlaone技术层4.2.1 Cocoa'rouch层4.2.2 多媒体层4.2 3 核心服务层4.2.4 核心OS层4.3 跟踪Plaone应用程 4.4 Cocoa 4.4.1 4.4.2 4.43 4.5 xcoode iPllone 4.5.1 Xcode 4.5.2 4.6 4.7 4.8 4.8.1 4.8.2 4.8.3 5 InterfaceBuIlder.5.1 InterfaceBuilder5.1 lInterl6apeBuilder 5.1.2 InterlFaceBuilderXIB  $5.2$   $5.21$   $5.22$   $5.3$   $5.31$   $5.32$  $5.33$   $5.4$   $5.41$   $Xcode$  InterfaceBuilder $5.4.2$   $5.4.3$ 5.44 5.5 5.6 5.7 5.7.1 5.7.2 5.7.3 5.8 6 - $61$  .  $61.1$  "  $61.2$  MVC the G2Xcode Inter Face Builder MVC6.2.1 6.2.2 6.2.3 6.3 vicw.BasedApplication6.3.1 6.32 6.3.3 6.3.3 6.34 6.35 6.36 6.37 6.4 6.5 6.6 6.6.1 6.6.2 6.6.3 6.7 7 7 7.1 7.1.1 7.1.2 7.1.3 7.2 7.2 7.2.1 7.2.2 7.2.3  $7.2.4$   $7.2.5$   $7.2.6$   $7.2.7$ 7.2.8 7.2.9 7.2.10 7.3 7.4 7.5 7.5.1 7.5.2 7.5.3 7.6 8 81 81 81.1 81.2 8.2 8.2.1 8.2.2 8.2.3 8.2.4 作8.2.5 添加图像视图8.2.6 添加滑块8.2.7 完成界面的创建8.2.8 实现视图控制器逻辑8.2.9 释放对象8.2.10 8.3 8.4 8.5 8.5.1 8.5.2 8.5.3 8.6 9 9.1 9.1.1 9.1.2 9.1.3 Web 9.1.4 9.2 wleb 9.2.1 9.2.2 9.2.3 9.2.4 9.2.5 9.2.6 Wleb 9.2.7 9.2.8 9.2.9 9.2.10 9.3  $9.31$   $9.32$   $9.33$   $9.34$   $9.35$   $9.36$  $9.3.7$   $9.4$   $9.5$   $9.6$   $9.61$   $9.62$   $9.63$   $9.7$  10  $101$   $101.1$   $1012$   $102$   $1021$  $10.22$   $10.23$   $10.24$   $10.25$   $10.3$ 10.3.1 10.3.2 10.3.3 10.3.4 10.3.5 据10.3.6 对用户在选择器中选择值做出反应10.3.7 微调选择嚣UI10.4 小结10.5 问与答10.6 作业10.6.1 测 10.62 10.6 13 10.7 11 11.1 11.1 11.1 11.1  $11.1.2$  11.1.3 11.2.1 11.2.2 11.2.2  $\text{ll}$ .3 11.3.1 11.3.2 11.3.3 11.3.3

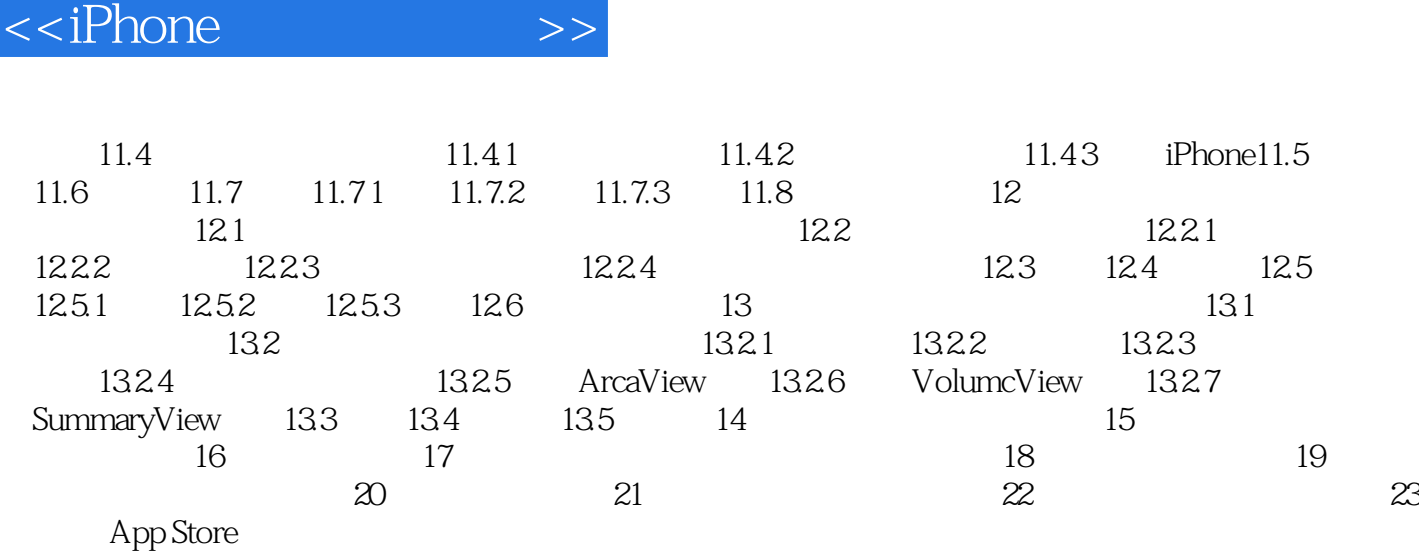

, tushu007.com

, tushu007.com

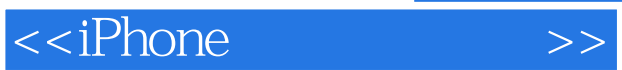

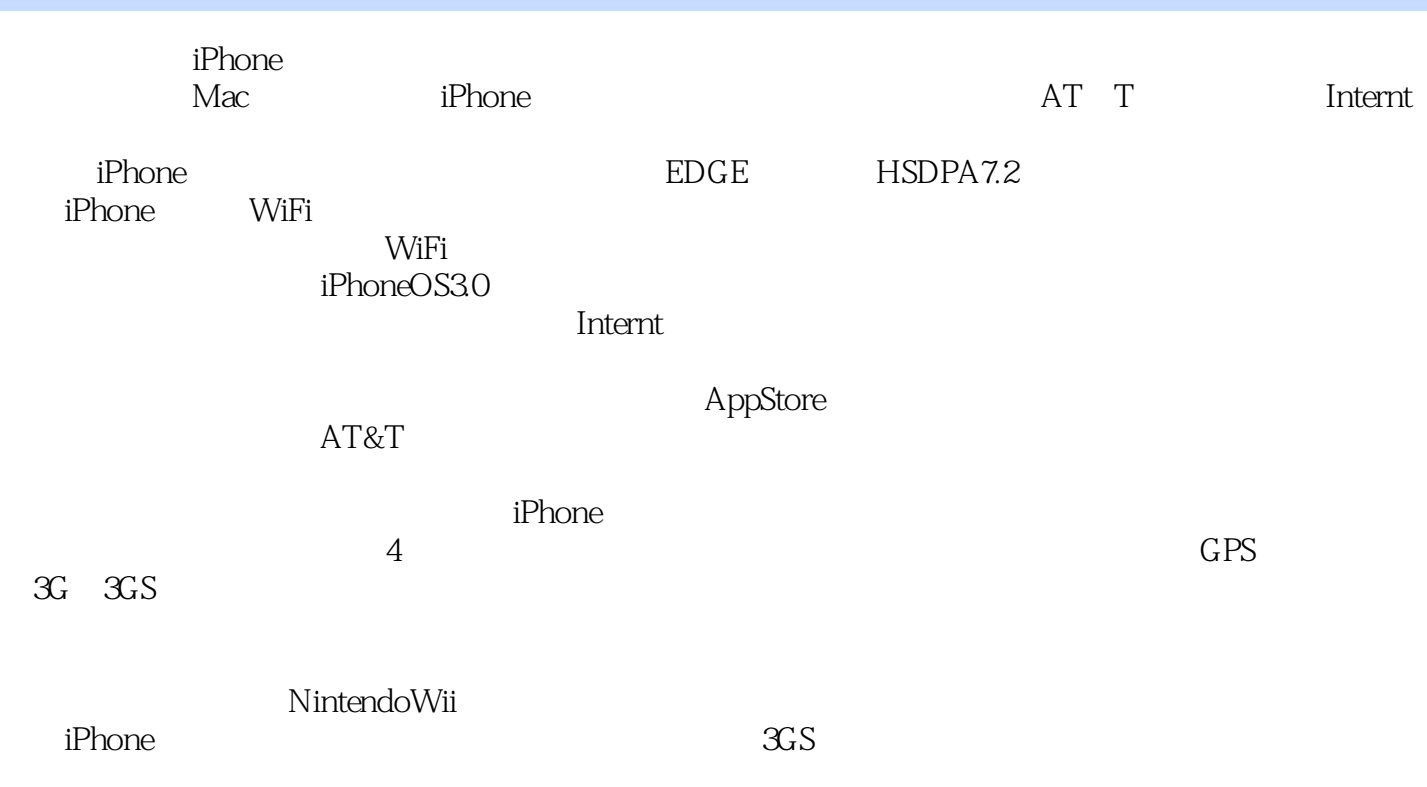

iPhone

# <<iPhone >>

# , tushu007.com

#### Read Less DoMore

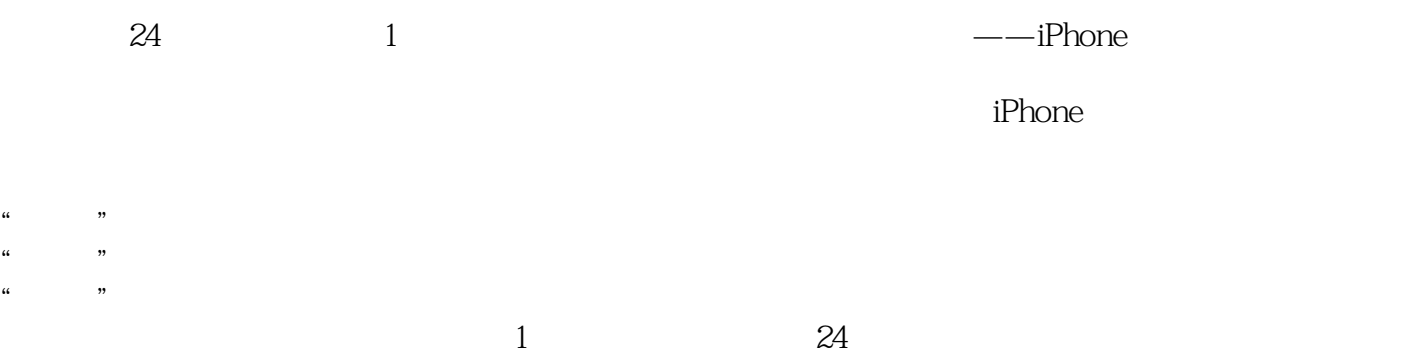

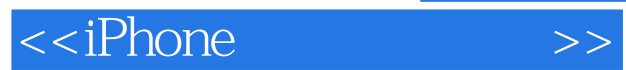

本站所提供下载的PDF图书仅提供预览和简介,请支持正版图书。

更多资源请访问:http://www.tushu007.com